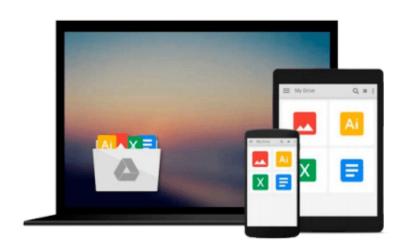

# Using Quickbooks Accountant 2014 (with CD-ROM) by Glenn Owen (2014-07-10)

Glenn Owen;

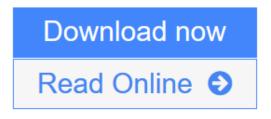

Click here if your download doesn"t start automatically

# Using Quickbooks Accountant 2014 (with CD-ROM) by Glenn Owen (2014-07-10)

Glenn Owen;

Using Quickbooks Accountant 2014 (with CD-ROM) by Glenn Owen (2014-07-10) Glenn Owen;

**Download** Using Quickbooks Accountant 2014 (with CD-ROM) by Glenn ...pdf

Read Online Using Quickbooks Accountant 2014 (with CD-ROM) by Gle ...pdf

Download and Read Free Online Using Quickbooks Accountant 2014 (with CD-ROM) by Glenn Owen (2014-07-10) Glenn Owen;

## Download and Read Free Online Using Quickbooks Accountant 2014 (with CD-ROM) by Glenn Owen (2014-07-10) Glenn Owen;

#### From reader reviews:

#### **David Chambers:**

Hey guys, do you wants to finds a new book you just read? May be the book with the title Using Quickbooks Accountant 2014 (with CD-ROM) by Glenn Owen (2014-07-10) suitable to you? The book was written by well known writer in this era. The actual book untitled Using Quickbooks Accountant 2014 (with CD-ROM) by Glenn Owen (2014-07-10) is one of several books in which everyone read now. That book was inspired many men and women in the world. When you read this reserve you will enter the new shape that you ever know just before. The author explained their idea in the simple way, consequently all of people can easily to know the core of this guide. This book will give you a great deal of information about this world now. So that you can see the represented of the world in this book.

#### **Douglas Whatley:**

Spent a free time to be fun activity to perform! A lot of people spent their sparetime with their family, or their own friends. Usually they undertaking activity like watching television, about to beach, or picnic from the park. They actually doing ditto every week. Do you feel it? Do you want to something different to fill your current free time/ holiday? Could possibly be reading a book can be option to fill your no cost time/ holiday. The first thing you ask may be what kinds of publication that you should read. If you want to consider look for book, may be the e-book untitled Using Quickbooks Accountant 2014 (with CD-ROM) by Glenn Owen (2014-07-10) can be great book to read. May be it can be best activity to you.

#### Lester Gibbons:

Reading a book for being new life style in this yr; every people loves to go through a book. When you go through a book you can get a lots of benefit. When you read books, you can improve your knowledge, because book has a lot of information into it. The information that you will get depend on what forms of book that you have read. If you wish to get information about your research, you can read education books, but if you want to entertain yourself look for a fiction books, this sort of us novel, comics, and also soon. The Using Quickbooks Accountant 2014 (with CD-ROM) by Glenn Owen (2014-07-10) will give you new experience in looking at a book.

#### **Diana Erickson:**

Beside this kind of Using Quickbooks Accountant 2014 (with CD-ROM) by Glenn Owen (2014-07-10) in your phone, it can give you a way to get closer to the new knowledge or data. The information and the knowledge you are going to got here is fresh from your oven so don't end up being worry if you feel like an aged people live in narrow commune. It is good thing to have Using Quickbooks Accountant 2014 (with CD-ROM) by Glenn Owen (2014-07-10) because this book offers for your requirements readable information. Do you sometimes have book but you seldom get what it's all about. Oh come on, that wil happen if you have this inside your hand. The Enjoyable agreement here cannot be questionable, including

treasuring beautiful island. Use you still want to miss the item? Find this book and also read it from right now!

## Download and Read Online Using Quickbooks Accountant 2014 (with CD-ROM) by Glenn Owen (2014-07-10) Glenn Owen; #KAXE9IVFUPH

### Read Using Quickbooks Accountant 2014 (with CD-ROM) by Glenn Owen (2014-07-10) by Glenn Owen; for online ebook

Using Quickbooks Accountant 2014 (with CD-ROM) by Glenn Owen (2014-07-10) by Glenn Owen; Free PDF d0wnl0ad, audio books, books to read, good books to read, cheap books, good books, online books, books online, books reviews epub, read books online, books to read online, online library, greatbooks to read, PDF best books to read, top books to read Using Quickbooks Accountant 2014 (with CD-ROM) by Glenn Owen (2014-07-10) by Glenn Owen; books to read online.

#### Online Using Quickbooks Accountant 2014 (with CD-ROM) by Glenn Owen (2014-07-10) by Glenn Owen; ebook PDF download

Using Quickbooks Accountant 2014 (with CD-ROM) by Glenn Owen (2014-07-10) by Glenn Owen; Doc

Using Quickbooks Accountant 2014 (with CD-ROM) by Glenn Owen (2014-07-10) by Glenn Owen; Mobipocket

Using Quickbooks Accountant 2014 (with CD-ROM) by Glenn Owen (2014-07-10) by Glenn Owen; EPub